#### Cesium Language (CZML)

A JSON schema fordescribing dynamic scenesin virtual globes & maps

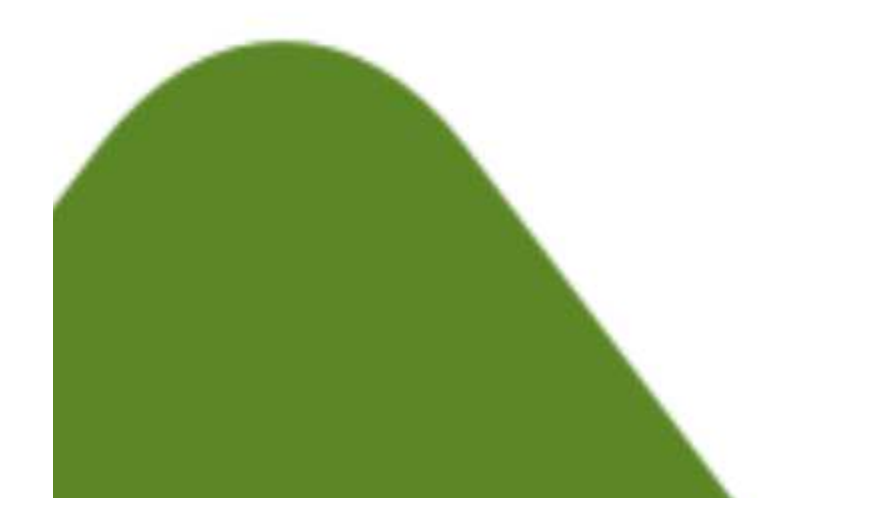

Matthew Amato Analytical Graphics, Inc.mamato@agi.com@matt\_amato

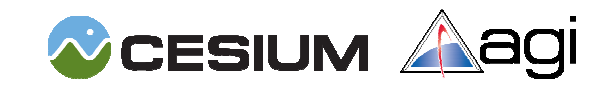

### What is Cesium?

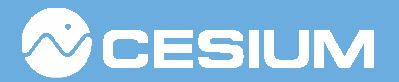

- •WebGL based globe and map
- •Open source under Apache license
- •Code – http://git.io/cesium
- Live demos http://cesium.agi.com

#### Cesium Viewer

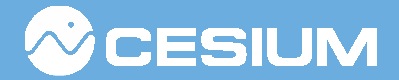

#### http://cesium.agi.com/CesiumViewer

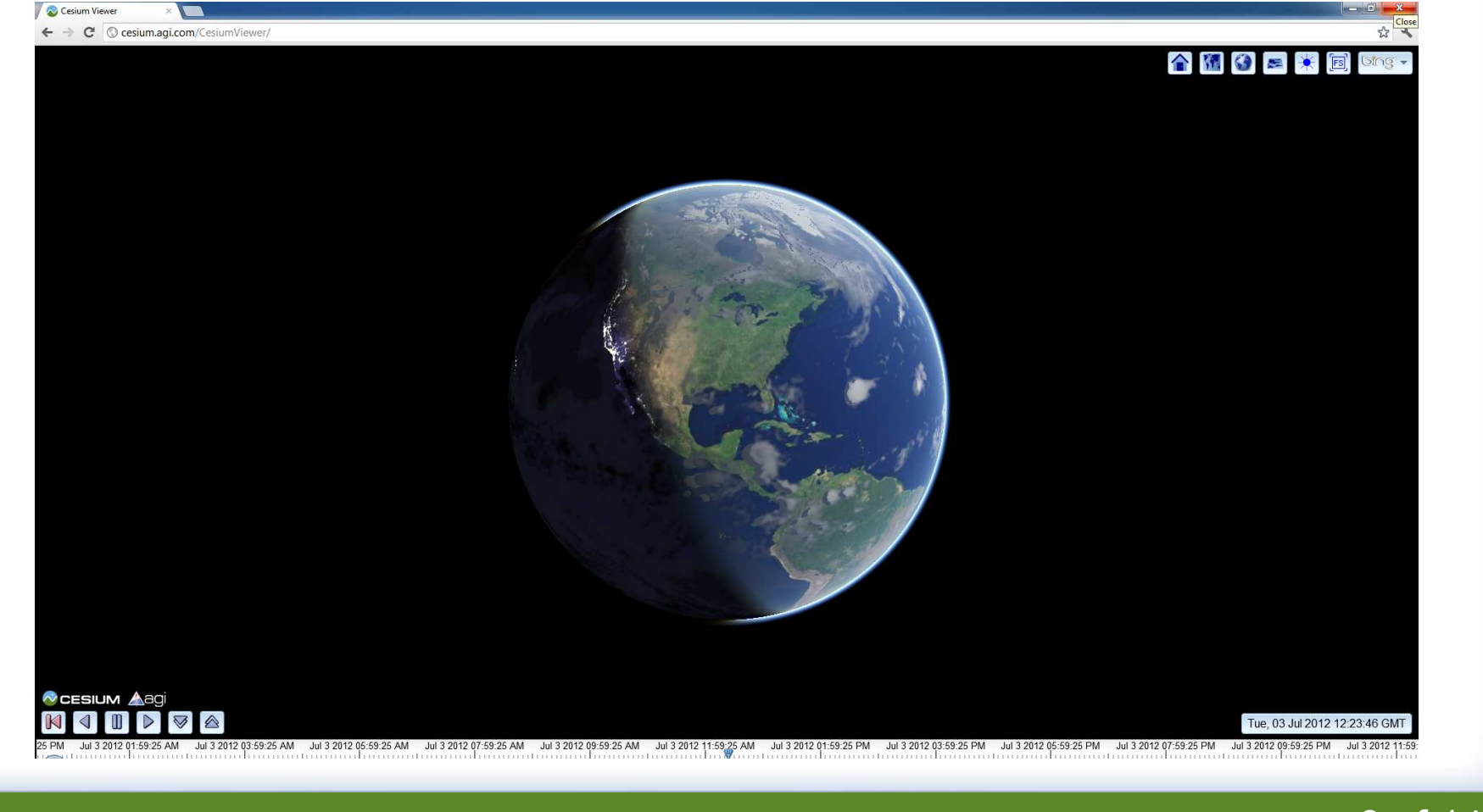

### What is Cesium?

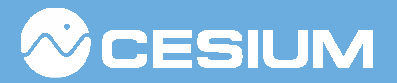

- •One API for 2D/3D/Columbus view
- •Specializes in precise, dynamic data
- • Includes 3 layers of abstraction
	- Low-level renderer JavaScript API
	- Mid-level scene JavaScript API
	- High-level JSON schema for data-driven visualization (CZML)

### What is CZML?

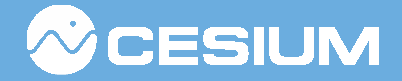

- •A JSON schema
- Accurately describes data over time
- •Streamable and optimized for clients
- Easy to read and write
- •An open and extensible format

#### File based demo

#### *<u>MCESIUM</u>*

#### http://cesium.agi.com/CesiumViewer/?source=Gallery/simple.czml

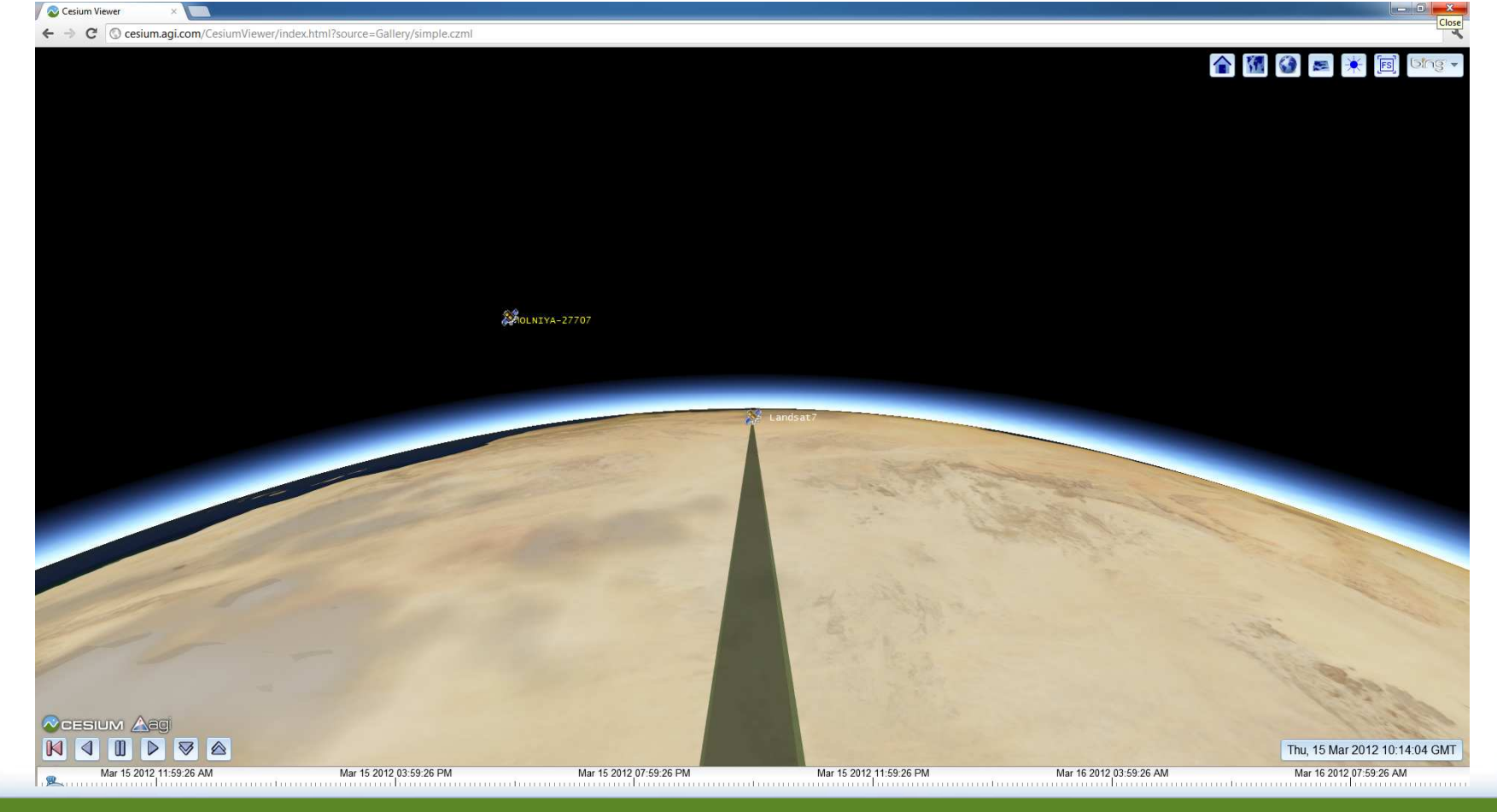

#### Stream based demo

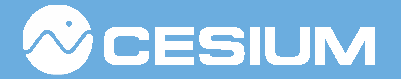

#### http://cesium.agi.com/LotsOfSatellites

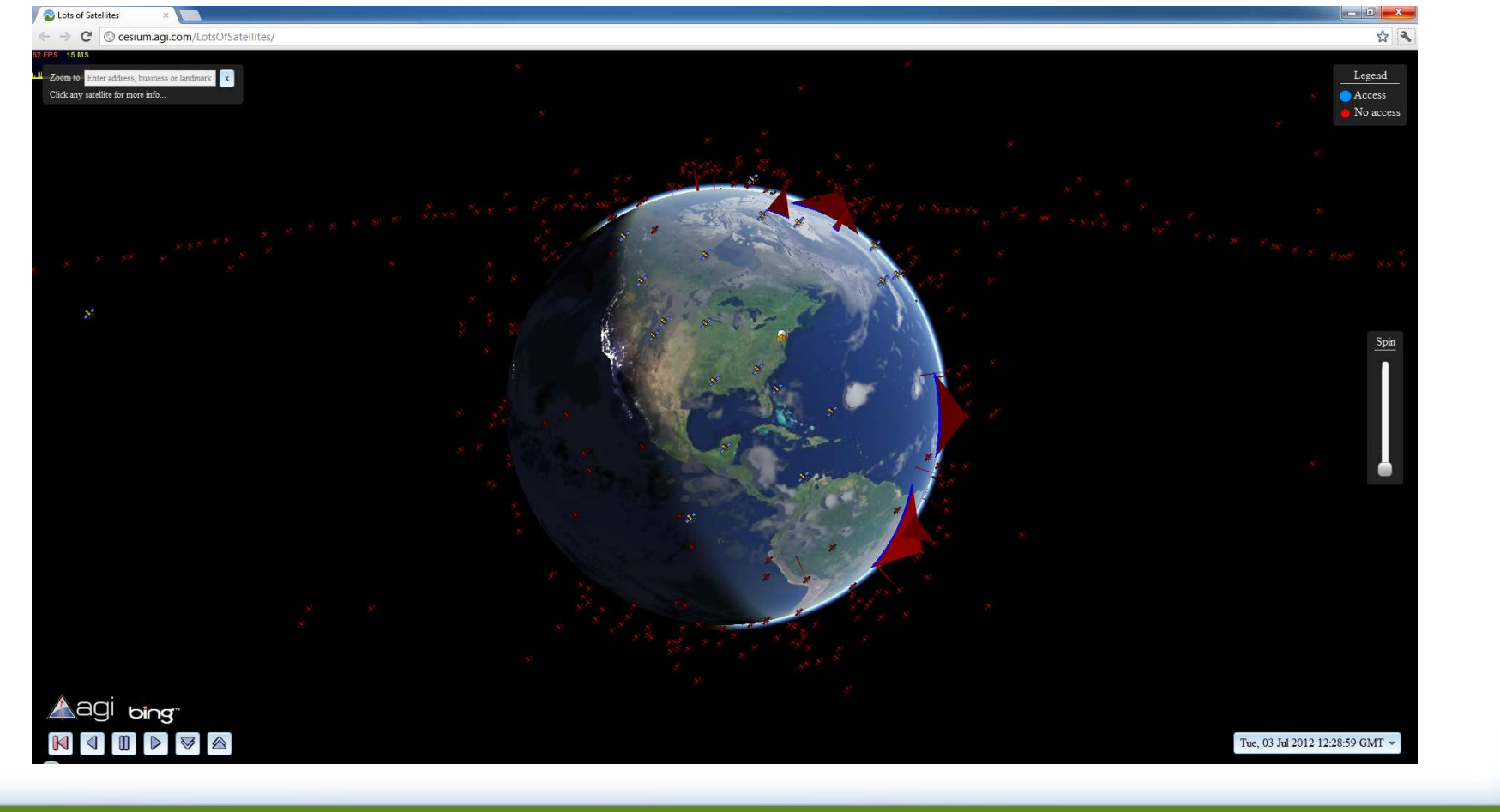

#### czml-writer

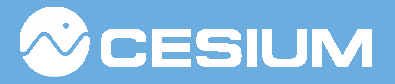

- •Java and .NET APIs for writing CZML
- •Open source under Apache license
- Also contains converters
	- KML, shapefiles, WebGL Globe JSON
	- more on the way
- •Code – http://git.io/czml-writer

#### Converted KML demo

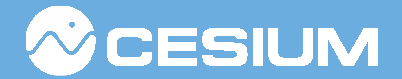

http://cesium.agi.com/CesiumViewer/?source=Gallery/Airports.czml

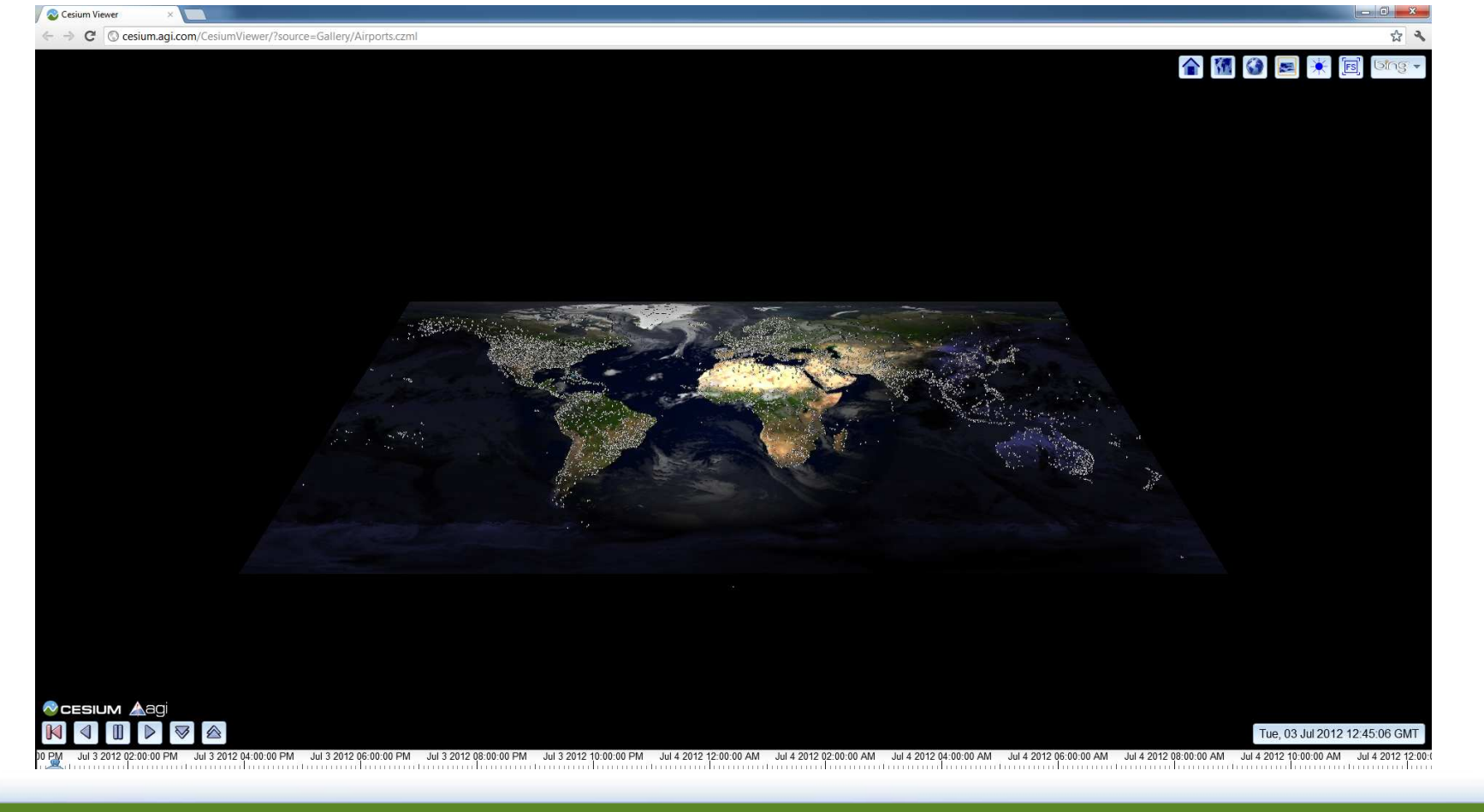

#### US based air-traffic

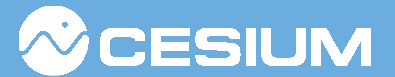

http://cesium.agi.com/CesiumViewer/?source=Gallery/FAA.czml

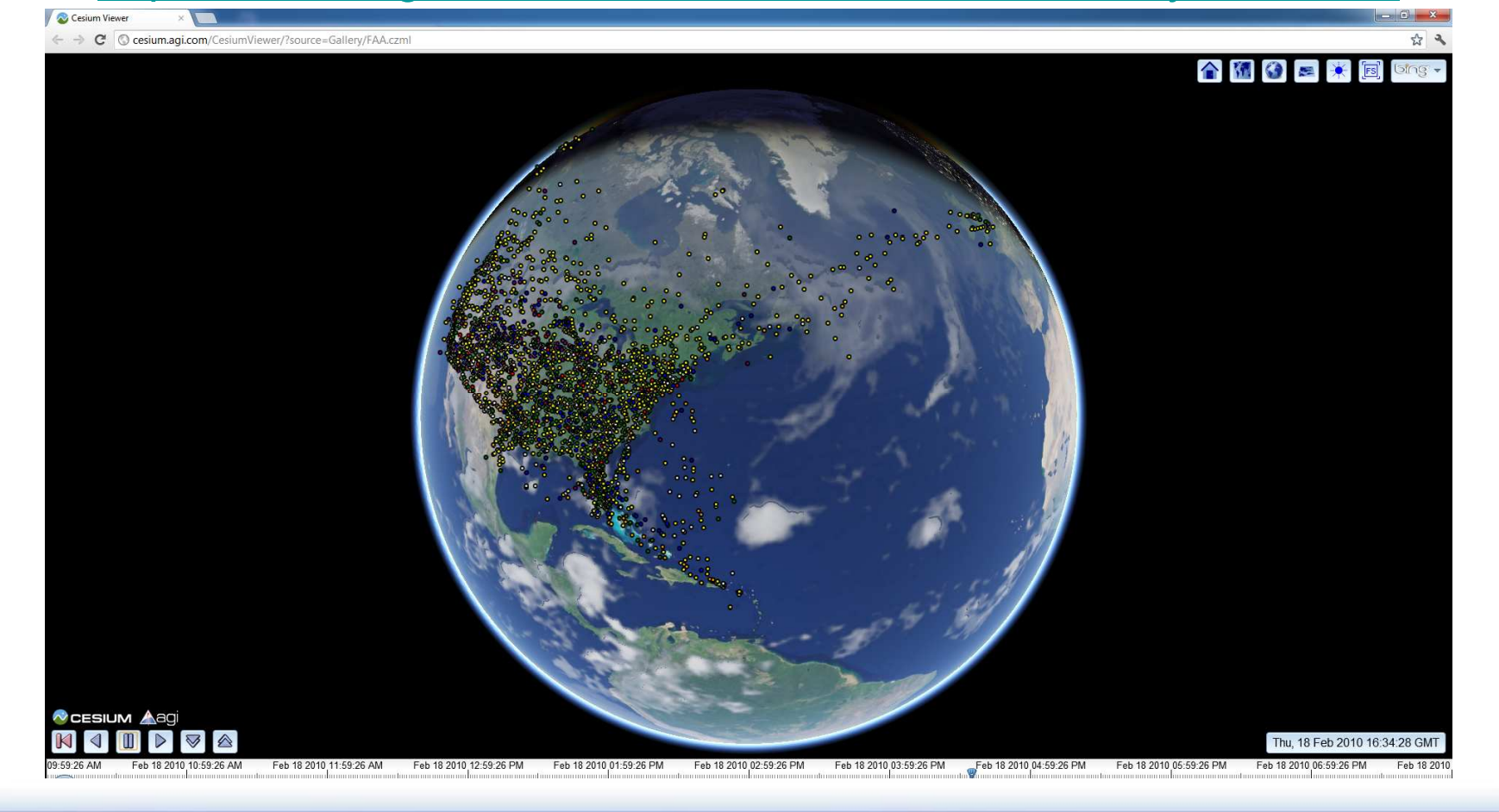

<sup>10</sup> of 14

## Enabling CZML in clients

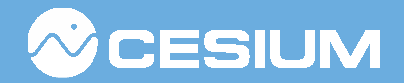

- •Reference JavaScript implementation available in Cesium
- Kataranca coda c Reference code can be used largely as-is to add support to other maps and globes
- •If you're interested, let us know; we want to help.

#### A call for collaboration

- CZML specification is a work in progress
	- Latest specification: http://git.io/czml
	- –Greatly appreciate feedback
	- Want the community to help shape the standard
- Cesium is under development
	- Always looking for good developers, artists, designers, etc...
	- –Lots of low hanging fruit for new contributors
- In short, we want you to come play with us and<br>belp build our community help build our community

SIL IM

#### Important links

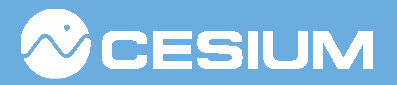

- •Cesium project – https://github.com/AnalyticalGraphicsInc/cesium
- •czml-writer project – http://git.io/czml-writer
- •Cesium wiki – http://git.io/cesium-wiki
- •CZML specification – http://git.io/czml<br>Letest dereses
- •Latest demos — http://cesium.agi.com
- •Google Groups<br>- https://groups.googl
	- –https://groups.google.com/forum/#!forum/cesium-dev
	- https://groups.google.com/forum/#!forum/cesiumannounce

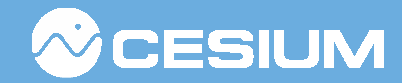

# Questions?

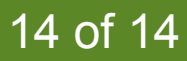